ails du difier une age

ata

elure, à

The copy filmed here hes been reproduced thanks to tha qanarosity of

> Seminary of Quebec Library

The images sppeering here are the best quality possible considering the condition and legibliity of the original copy and in keeping with the filming contract spacificationa.

Original copiaa in printad papar covara ara flimad beginning with the front cover and ending on tha last paga with e printad or illustratad impreasion, or the beck cover when appropriate. All othar original copiaa ara filmad baginning on tha first page with e printed or illustrated impression, and ending on the lest page with a printed or illuatratad impraaaion.

The last recorded frame on each microfiche shall contain the symbol  $\rightarrow$  (meaning "CON-TINUED"), or the symbol  $\nabla$  (meening "END"), whichever appliea.

Maps, plates, charts, etc., may be filmed et different reduction ratios. Those too large to be entirely included In one exposure are filmed beginning in the upper left hand corner, left to right and top to bottom, as many framea aa required. The following diagrams illustrato the method:

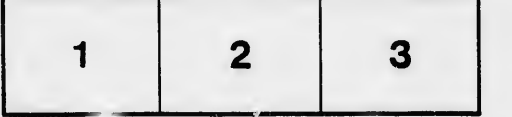

L'exemplaire filmé fut reproduit grâce à la générosité de:

> Séminaire de Québec **Bibliothèque**

Les Images suiventes ont Até reproduites avec le<br>pius grand soin, compte tenu de la condition et de la netteté de l'exemplaire film4, et en conformité avec les conditions du contrat de flimage.

Les exemplaires originaux dont la couverture en papier est imprimée sont filmés en commençant par la pramiar plat at en tarminant soit par la dernière page qui comporte une empreinte d'impression ou d'Illustration, soit par le second plat. saion la caa. Toua ias autras examplaires originaux sont filmés en commençant par la première page qui comporte une empreinte d'impression ou d'illustration et en terminant par la dernière page qui comporte une telle emprelnte.

Un daa symboies suivants apparaitra sur la dernidre imags de chaque microfiche, seion le cas: le symbole - signifie "A SUIVRE", le symbole  $\nabla$  signifie "FIN".

Les cartes, planches, tableaux, etc., peuvent être filmés à des taux de réduction différents. Lorsque ie document est trop grand pour être reproduit en un seul ciiché, il est filmé à partir de l'angle supérieur gauche, de gauche à droite, et da haut en bas, an prenant le nombre d'Images nécessaire. Les diagrammes suivants illustrent la méthode.

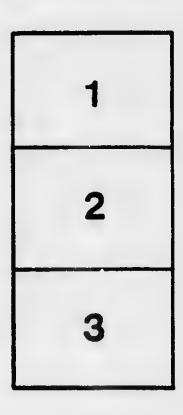

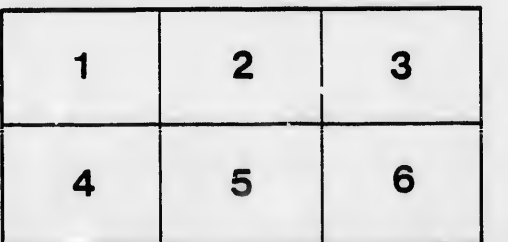